คณะวิทยาศาสตร์ มหาวิทยาลัยศิลปากร

**เฉลย**ข้อสอบปลายภาคการศึกษาปลาย ปกการศึกษา <sup>2555</sup>

ข้อสอบวิชา 517 111 การเขียนโปรแกรมคอมพิวเตอร์ 1

สอบวันอังคารที่ 19 กุมภาพันธ์2556 เวลา 9.00-12.00 น. ห้อง 4103 ว.4

คำาสั่ง

- 1. ข้อสอบมีทั้งหมด 2 ตอน 11 หน้า (รวมหน้าคำาสั่ง) คะแนนรวม 104.5 คะแนน
- 2. ให้ตอบคำถามลงในข้อสอบ โดยเติมลงในช่องคำตอบที่เตรียมไว้ให้ในแต่ละข้อ
- 3. ข้อสอบประกอบด้วยสองส่วน แต่ละส่วนมีคำสั่งที่ใช้เฉพาะในส่วนนั้น ๆ
- 4. ห้ามนำาสมุด หนังสือ เอกสาร ทุกชนิดเข้าไปในบริเวณที่นั่งสอบ
- 5. ห้ามใช้เครื่องมือสื่อสารและเครื่องคิดเลขทุกชนิด
- 6. ห้ามฉีกข้อสอบหรือนำาข้อสอบออกนอกห้องสอบ

# 7. **อนุญาตให้ใช้ดินสอ 2B ขึ้นไปในการเขียนคำาตอบได้**

#### คะแนน

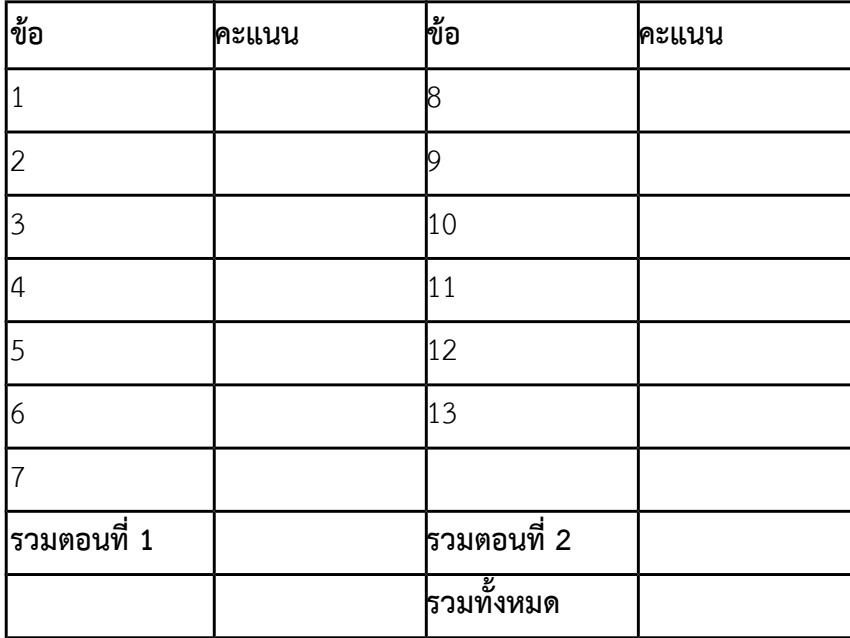

# **ตอนที่ 1 พื้นฐานการคำานวณ ความเข้าใจโครงสร้างและการทำางานของภาษาซี คำาสั่ง**

จากโปรแกรมหรือส่วนของโปรแกรมที่กำหนดให้ จงระบุว่าโปรแกรมจะพิมพ์ค่าใดออกมา (อาจมีมากกว่า 1 ค่า) โดยให้ เขียนคำตอบลองในช่องว่างสำหรับคำตอบที่อยู่ในบรรทัดเดียวกันกับคำสั่ง printf หมายเหตุ ในปัญหาแต่ละข้อในส่วนนี้ ได้สมมติว่ามีการ #include ไลบรารีมาตรฐานที่เหมาะสมมาเรียบร้อยแล้ว จึงไม่มีการแสดงคำสั่ง #include ใน โปรแกรมหรือสอวนของโปรแกรมอีก นอกจากนี้ ในกรณีที่ printf มีการพิมพ์ \n ที่ด้านท้ายของการพิมพ์ ผู้เข้าสอบไมอ จำเป็นต้องแสดงการขึ้นบรรทัดใหม่ในคำตอบแต่อย่างใด

**1. ปัญหา** มาทอองสูตรคูณกันเถอะ [ให้ผู้เข้าสอบหาผลคูณของจำานวนตออไปนี้] (3 คะแนน)

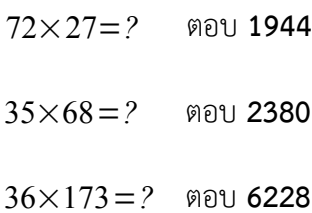

**2. ปัญหา** พื้นฐานการดำาเนินการทางตัวเลขในภาษาซีี (3 คะแนน)

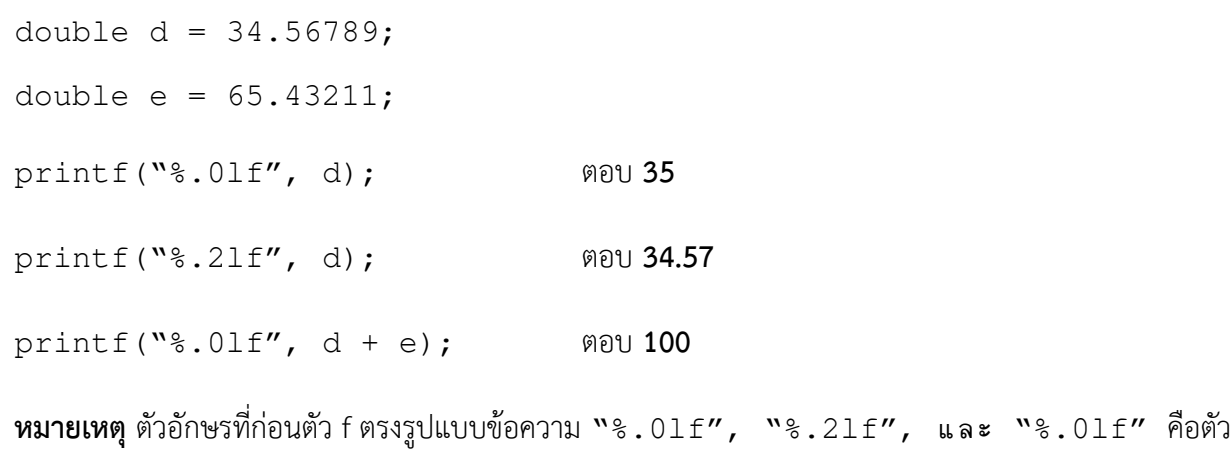

แอลเล็กที่ใช้ระบุว่าเราต้องการอ้างถึงข้อมูลแบบ double

ชื่อ-สกุล  $_{\alpha}$ 

```
3. ปัญหา พื้นฐานของอาเรย์ (7.5 คะแนน)
```

```
int A[100]; int i;
int s = 1; A[0] = 1;
for(i = 1; i < 6; ++i) {
   s = s + A[i-1];
   A[i] = i * i + A[i-1];}
printf("%d\n", A[1]); ตอบ 2
printf("%d\n", A[4]); ตอบ 31
printf("%d", s); ตอบ 56
```
**4. ปัญหา** อาเรย์คู่เก็บตัวเลข [ไล่ลำดับการทำงานให้ดี ๆ ดูให้ชัด ๆ ว่าตอน printf ค่า i มีค่าเท่าใด] (4 คะแนน) int A[] =  $\{1, 3, 5, 7\}$ ; int B[] =  $\{1, 8, 2, 4\}$ ; int i =  $0;$ printf("%d\n", A[i]+B[3-i]); i = 1; ตอบ **5** printf("%d\n", A[i]+B[3-i]); i = 2; ตอบ **5** printf("%d\n", A[i]+B[3-i]); i = 3; ตอบ **13**

printf("%d\n", A[i]+B[3-i]); ตอบ **8**

```
ชื่อ-สกุล _1
```

```
5. ปัญหา ลูปสองชั้นกับอาเรย์สองมิติ (6 คะแนน)
  int A[3][4];
  int row, col;
  for(row = 0; row < 3; ++row) {
      for(col = 3; col >= 0; --col) {
          A[row][col] = row - col; }
  }
  col = 3;printf("%d %d\n", A[1][col], A[2][col]); ตอบ -2 -1
  col = 2;printf("%d %d\n", A[1][col], A[2][col]); ตอบ -1 0
  col = 1;printf("%d %d\n", A[1][col], A[2][col]); ตอบ 0 1
  col = 0;printf("%d %d\n", A[1][col], A[2][col]); ตอบ 1 2
```
**6. ปัญหา** ฉันสร้างฟังก์ชันด้วยตัวเอง แล้วก็งงกับตัวเอง (8 คะแนน)

```
int f(int x, int y, int z) {
   x = x+1;y = x+y;z = z + x*y; return z;
}
int main() {
   int x = 1;
   int y = 0;int z = 0;
    printf("%d\n", f(1, 0, 0)); ตอบ 4
   z = f(x, y, x);y = f(x, y, x);x = f(x, y, z); printf("%d\n", x); ตอบ 19
    printf("%d\n", y); ตอบ 5
    printf("%d\n", z); ตอบ 5
```

```
 return 0;
```
}

```
ชื่อ-สกุล ______________________________________________ รหัส _________________________________
```
**7. ปัญหา** อาเรย์อลวน ปัญญาชนอลเวง (9 คะแนน)

```
int A[10][10]; int B[10][10];
A[0][0] = -1; B[0][0] = -2;
A[9][9] = 1; B[9][9] = 0;int sum1 = 0; int sum2 = 0;
int row, col;
for(row = 0; row < 10; ++row) {
   for(col = 0; col < 10; ++col) {
       A[row][col] = A[row/2][col/2] + 1;B[row/2][col/2] = A[row][col] + 1; sum1++;
    }
    sum2++;
}
printf("%d\n", sum1+sum2); ตอบ 110
printf("%d\n", A[1][3]); ตอบ 5
printf("%d\n", A[9][8]); ตอบ 9
printf("%d\n", A[9][9]); ตอบ 9
printf("%d\n", B[2][3]); ตอบ 8
printf("%d\n", B[9][9]); ตอบ 0
```

```
8. ปัญหา สตรัคเก็บข้อมูลและฉันที่พยายามเก็บคะแนน (6 คะแนน)
  struct data {
        int lab_scores[5];
        int midterm_score;
```
int final\_score;

```
 int sum_score;
} typedef Data;
int main() {
    Data A[5]; int i, s;
    for(i = 0; i < 5; ++i) {
        for (s = 0; s < 5; ++s) {
            A[i].lab\_scores[s] = i; }
       A[i].midterm_score = 30 - s;
       A[i].final_score = 30 + s;
     }
    int what = 0;
    for(i = 0; i < 5; ++i) {
       A[i].sum_score = 0;
        for (s = 0; s < 5; ++s) {
             A[i].sum_score += A[i].lab_scores[s];
         }
        A[i].sum_score += A[i].midterm_score;
         A[i].sum_score += A[i].final_score;
        what += A[i] . sum_score - A[i] .middlemore; }
     printf("%d\n", A[2].sum_score); ตอบ 70
     printf("%d", what); ตอบ 225
    return 0;
}
```
## **ตอนที่ 2 ทักษะการเขียนโปรแกรมภาษาซี คำาสั่ง**

จงเติมส่วนของโปรแกรมภาษา C ต่อไปนี้ให้สมบูรณ์ โดยสามารถใช้ทุกอย่างจากชุดคำสั่งมาตรฐานภาษา C ได้ ทั้งนี้ใน ข้อที่เป็นส่วนของโปรแกรมไม่จำเป็นต้อง #include ไฟล์เฮดเดอร์ (พวกไฟล์ .h) เข้ามาก่อน ทั้งนี้คำตอบที่ถูกไม่ขึ้นกับ ขนาดของช่องว่างที่เว้นไว้ แต่ช่องว่างแต่ละอันจะไม่มีการใช้เครื่องหมาย semi-colon (เครื่องหมาย :) กล่าวคือสิ่งที่ นักศึกษาต้องเติมลงไปจะอยู่ภายในขอบเขตข้อความสมบูรณ์ (complete statement) เพียงข้อความเดียวเท่านั้น ้นอกจากนี้คำตอบที่ถูกต้องอาจมีได้มากกว่าหนึ่งแบบ

้ นอกจากนี้ ข้อสอบ**ไม่อนุญาต**ให้นักศึกษาเขียนโปรแกรมใหม่ทั้งหมด นักศึกษาจะต้องอ่านโปรแกรมหรือส่วนของ โปรแกรมที่ให้ไปและเข้าใจจุดประสงค์ของมันได้ จากนั้นต้องเติมข้อความเพื่อให้โปรแกรมหรือสอวนของโปรแกรมทำางาน ตรงตามวัตถุประสงค์ของปัญหาได้

ึการให้คะแนนจะขึ้นอยู่กับความยากของแต่ละช่อง โดยช่องที่ยากกว่ากรณีทั่วไปหรือช่องที่นักศึกษามักจะตอบผิดจะมี ช่องว่างเป็นเส้นประ เช่น \_ \_ \_ \_ \_ \_ ส่วนช่องที่มีความยากในเกณฑ์ปรกติจะเป็นเส้นทึบ เช่น \_\_\_\_\_\_\_\_\_\_\_\_

**9. ปัญหา** จงเขียนฟังก์ชัน isUnique ซึ่งทำการตรวจสอบเลขในอาเรย์จำนวนเต็ม arData ว่าเลขทุกตัวไม่มีซ้ำกันเลย ใช่หรือไม่ หากเลขทุกตัวในอาเรย์ไม่ซ้ำกันเลย ฟังก์ชันจะคืนเลข 1 แต่หากมีเลขที่ซ้ำกันอยู่อย่างน้อยหนึ่งตัวฟังก์ชัน จะคืนเลข 0 ทั้งนี้ arData มีตัวเลขอยู่ทั้งหมด N ตัว (15 คะแนน)

```
int isUnique(int* arData, int N) { [1 คะแนน]
    int p, q;
   for (p = 0; p < N - 1; ++p) { [4 คะแนน]
      for (q = p + 1; q < N; ++q) { [4 คะแนน]
          if(arData[p] == arData[q]) { [3 คะแนน]
             return 0 ; [1.5 คะแนน]
 }
 }
    }
    return 1; [1.5 คะแนน]
}
```
ชื่อ-สกล

**10. ปัญหา** จงเขียนฟังก์ชัน  $\verb|count_max|$  สำหรับหาว่าเลขที่มีค่ามากที่สุดในอาเรย์มีค่าซ้ำกันทั้งหมดกี่ค่า โดย ี ฟังก์ชันนี้รับอาเรย์เลขจำนวนเต็ม arData ซึ่งมีความยาว N หลังจากนับจำนวนเลขค่ามากที่สุดที่ซ้ำกันแล้ว ฟังก์ชันจะคืนจำนวนครั้งที่ซ้ำกันของเลขค่ามากที่สด (10 คะแนน)

```
int count_max(int* arData, int N) { [2 คะแนน]
  int \mathbf{M} = INT_MIN; [1 คะแนน]
   int i;
  for(i = 0; i < N; ++i) {
     if(arData[i] > M) { [1 exu] M = arData[i]; [1 คะแนน] 
 }
    }
  int count = 0; [1 n \in \mathbb{N}]for(i = 0; i < N; ++i) {
     if(arData[i] == M) { [3 คะแนน]
         ++count;
 }
    }
   return count; [1 คะแนน]
}
```
#### **11. ปัญหา** ออกแบบสตรัคสำาหรับเก็บข้อมูล (7 คะแนน)

กระทรวงวิทยาศาสตร์ต้องการเก็บข้อมูลการใช้พลังงานในแต่ละครัวเรือนในแต่ละท้องที่ แยกตามรหัส ไปรษณีย์ และได้ทำการเก็บข้อมูลดังนี้ (1) รหัสไปรษณีย์เป็นข้อความยาว 5 ตัวอักษร (เช่น 73000) กำหนดให้ ชื่อตัวแปรเป็น postcode, (2) จำนวนหน่วยน้ำประปาที่ใช้ในรอบ 12 เดือนที่ผ่านมา เป็นอาเรย์ของเลข ทศนิยมความแม่นยำเดี่ยว (single precision) ที่เก็บค่าได้ 12 ค่า กำหนดให้ชื่อตัวแปรอาเรย์เป็น water, (3) ้จำนวนหน่วยไฟฟ้าที่ใช้ในรอบ 12 เดือนที่ผ่านมา เป็นอาเรย์ของเลขทศนิยมความแม่นยำเดี่ยวที่เก็บค่าได้ 12 ค่า กำหนดให้ชื่อตัวแปรอาเรย์เป็น electricity, และ (4) ปริมาณการใช้แก๊สหุงต้มรวมตลอดปี ระบุเป็น

```
ชื่อ-สกล
```
ี จำนวนเต็มในหน่วยกิโลกรัม (มีค่าเดียว ไม่ใช่อาเรย์) กำหนดให้ชื่อตัวแปรเป็น gas จงเติมโค้ดลงในช่องว่างที่ กำาหนดให้ เพื่อให้ได้สตรัคที่เก็บข้อมูลได้ตามที่กำาหนด

```
struct energy {
    char postcode[6]; [1 คะแนน]
    float water[12]; [1 + 1 คะแนน]
    float electricity[12]; [1 + 2 คะแนน]
    int gas; [1 คะแนน]
};
```
### **12. ปัญหา** ด้านประกอบมุมฉาก (6 คะแนน)

โปรแกรมทางด้านใต้รับค่าความยาวของด้านตรงข้ามมุมฉากของสามเหลี่ยมมาเก็บไว้ในตัวแปร C และรับค่า มุมประกอบมุมฉากมุมหนึ่งมาเก็บไว้ในตัวแปร T (หน่วยของข้อมูลเข้าคือองศา) จากนั้นทำการคำนวณหาความ ยาวด้านประกอบมุมฉากทั้งสองด้วยสมการ

*A*=*C* sin (*T*) และ *B*=*C*cos(*T* )

**หมายเหตุ** ฟังก์ชัน sin และ cos ในภาษาซีรับพารามิเตอร์ที่มีหน่วยเป็นเรเดียนไม่ใช่องศา

 $\hat{\mathsf{n}}$ ำแ**นะนำ** ค่าคงที่ในภาษาซีที่มีค่าเท่ากับ  $\,\Pi\,$  คือ M\_PI และมุม  $_{180}^o\,$  มีค่าเท่ากับ  $\,\Pi\,$  เราสามารถแปลง หนอวยองศาให้เปตนหนอวยเรเดียนได้ด้วยการเทียบบัญญัติไตรยางค์ทั่วไป

```
#include <stdio.h>
#include <math.h> [1 คะแนน]
int main() {
    double A, B, C, T;
    scanf("%lf", &C);
    scanf("%lf", &T);
    A = C * sin(T * M_PI / 180); [2.5 คะแนน]
    B = C * cos(T * M_PI / 180); [2.5 คะแนน]
    return 0;
}
```
### 13. **ปัญหา** สลับตัวอักษรเล็กและใหญ่ (22 คะแนน)

้จงเขียนโปรแกรมที่ดำเนินการกับข้อความที่เป็นข้อมูลเข้าซึ่งมีความยาวไม่เกิน 1023 ตัวอักษร (ความยาวนี้ไม่รวม อักขระศูนย์) โดยโปรแกรมจะทำการสลับตัวอักษรเล็ก (lower case) ของภาษาอังกฤษให้เป็นตัวอักษรใหญ่ (upper case) และสลับตัวอักษรใหญ่ให้เป็นตัวอักษรเล็ก โปรแกรมจะไม่เปลี่ยนตัวอักษรที่ไม่ใช่ตัวใหญ่หรือตัวเล็ก

**หมายเหตุ** โปรแกรมนี้ไมอได้ include ไลบรารีสำาหรับจัดการอักขระเข้ามาดังนั้นเราต้องทำาการเปลี่ยนตัวอักขระ ้ด้วยตัวเอง นอกจากนี้ผู้เข้าสอบจะต้องใช้ความเข้าใจเกี่ยวกับความสัมพันธ์ระว่างตัวอักขระและตัวเลขที่ใช้แทนตัว อักขระ และนำมันมาประยุกต์ใช้ในการแก้ปัญหาได้อย่างเหมาะสม (เอาไว้ใช้ตอบปัญหาข้อละ 5 คะแนนทางด้าน ใต้)

**คำแนะนำ** การวนลูปเพื่อตรวจข้อความนั้น เราสามารถวนไปเรื่อย ๆ จากจุดเริ่มต้นของข้อความจนกว่าจะพบ อักขระศูนย์

์ตัวอย่าง

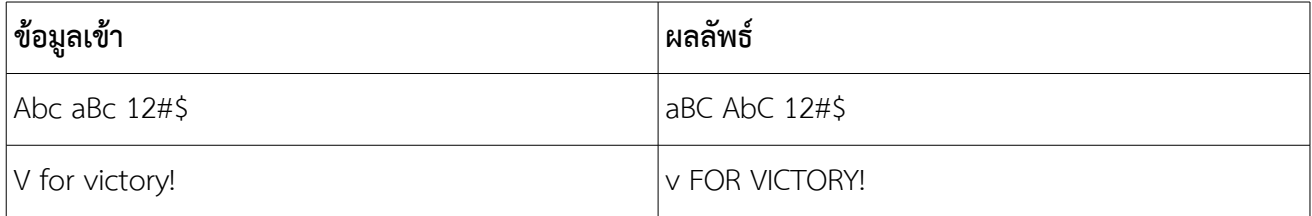

(โค้ดสำหรับเติมคำตอบอยู่ในหน้าถัดไป)

```
ชื่อ-สกุล ______________________________________________ รหัส _________________________________
#include <stdio.h>
int main() {
  char msg[1024]; [1 คะแนน]
  gets(msg); [1 คะแนน]
 int i = 0; while(msg[i] != '\0') { [3 คะแนน]
    if(msg[i] >= 'a' && msg[i] <= 'z') { [2 คะแนน]
   \text{msg}[i] = 'A' + (\text{msg}[i] - 'a'); [5 คะแนน]
    } else if(msg[i] >= 'A' && msg[i] <= 'Z') { [2 คะแนน]
   \text{msg}[i] = 'a' + (\text{msg}[i] - 'A'); [5 คะแนน]
    } 
    ++i; [2 คะแนน]
  }
  printf("%s", msg); [1 คะแนน]
  return 0;
}
```